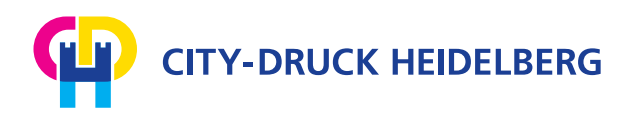

# **Kleines Druck-ABC**

#### **Aussparen**

Ungewünschte Farbmischungen vermeiden: Wenn beispielsweise eine blaue Schrift auf gelbem Hintergrund steht, muss die Schrift auf dem Hintergrund ausgespart werden, sonst würde sie durch den Zusammendruck von Gelb und Blau grün werden.

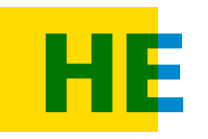

Blaue Schrift mischt sich mit gelben Hintergrund. Ergebnis: Ein Teil der Schrift ist grün.

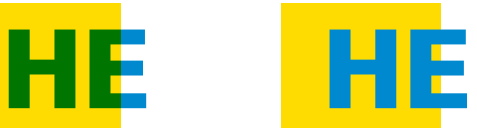

Blaue Schrift ist ausgespart. Ergebnis: Die Schrift bleibt blau.

## **Beschnitt / Anschnitt**

Bereich einer Drucksache, der außerhalb eines definierten Seitenformats liegt. Da bei der buchbinderischen Verarbeitung nicht immer exakt gearbeitet werden kann, müssen Flächen und Bilder, die bis an den Papierrand gehen, 3 mm über den Papierrand hinausragen. Beim Schneiden auf Endformat werden diese dann abgeschnitten (Beschnitt). So werden "Blitzer" vermieden.

#### **Blitzer**

Unbedruckte, weiße Stellen zwischen anstoßenden Farbflächen oder Schneidungenauigkeiten an angeschnittenen Bildern oder Flächen nennt man Blitzer.

## **DPI (Auflösung)**

Dots Per Inch (Bildpunkte auf 2,54 cm) ist das Maß der Auflösung von Bildern für die Ausgabe am Belichter oder Drucker. Je höher die Auflösung, desto besser die Qualität, aber auch die Dateigröße. Für Offsetdruck ist eine Auflösung ab 300 dpi geeignet. **300 dpi absolution absolution** 300 dpi

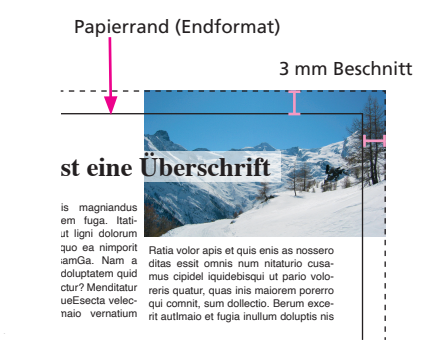

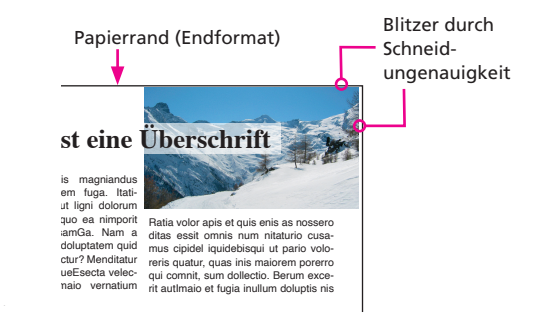

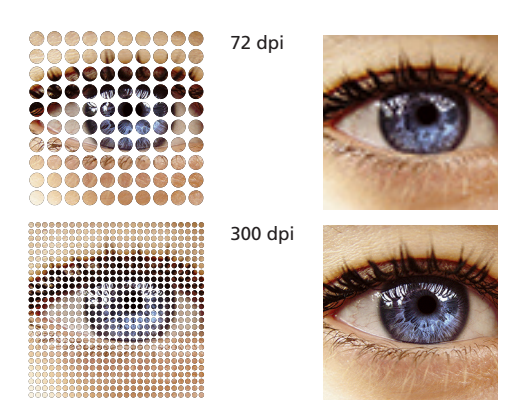

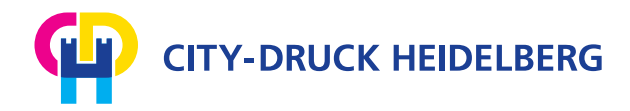

# **Bunddoppelung – Optimierung von Überläufen bei Klebebindungen**

**PROBLEM:** Wenn bei klebegebundenen Broschüren mit Überläufern gearbeitet werden soll, dann sind diese nicht bis in den Bund sichtbar. Ein Teil des überlaufenden Motives "verschwindet" wegen des Klammereffekts. Dieser entsteht durch den Leimauftrag im Rücken und lässt sich bei einer Klebebindung nicht vermeiden. *Das Problem tritt nicht bei fadengehefteten Produkten auf.*

Ansicht des fertigen Produkts **ohne Bunddopplung**

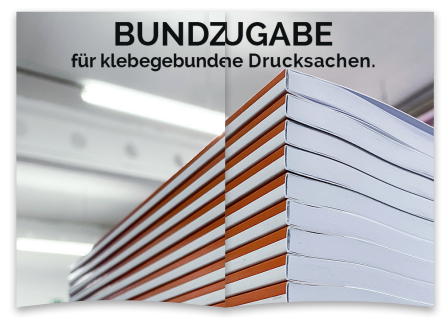

**LÖSUNG:** Wird Wert auf eine gute Sichtbarkeit des kompletten Bildes bis in den Bund gelegt, dann empfiehlt es sich, mit einer Bunddoppelung zu arbeiten: Die Breite der Doppelung hängt vom Aufschlagverhalten des Produkts ab. Oft führen 3-5 mm zu einem guten Ergebnis. *Das Anlegen der Bunddoppelung muss vom Kunden übernommen werden.* Nur so wird sichergestellt, dass das Ergebnis seinen Erwartungen entspricht.

Hier wurde keine Bunddoppelung angelegt. Texte und Bildteile verschwinden im Bund.

< Bund **BUNDZUGABE** für klebegebundene Drucksachen.

Vorgehensweise im Layout-Programm:

**1.** Bild duplizieren und an Originalposition einfügen, sodass zweimal dieselben Bilder übereinander liegen. Beide Bilder bis zum Bund zuziehen.

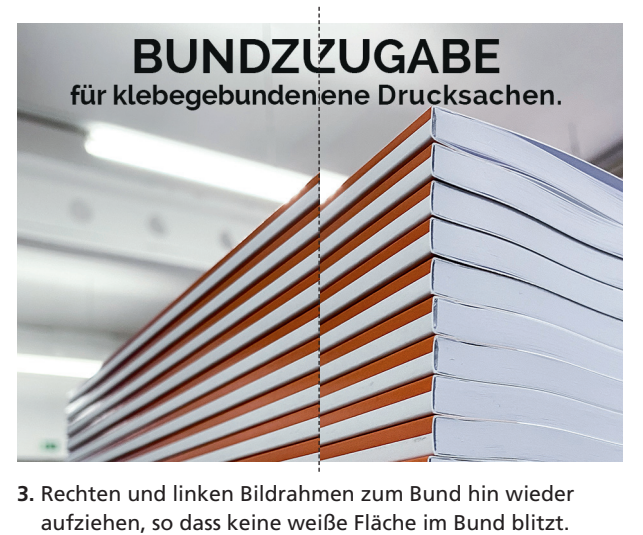

**3.** Rechten und linken Bildrahmen zum Bund hin wieder

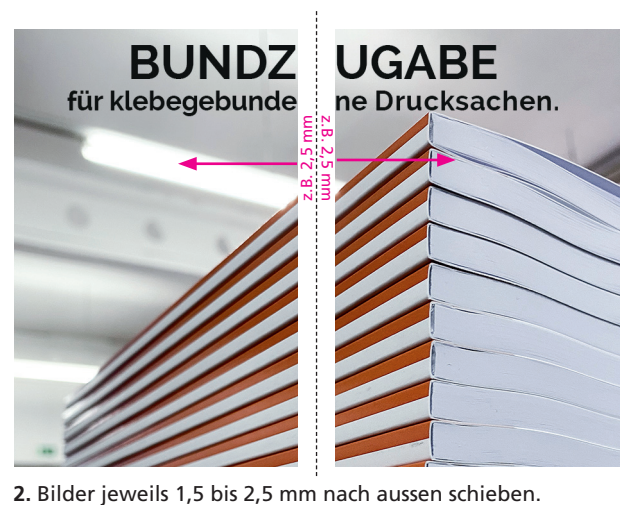

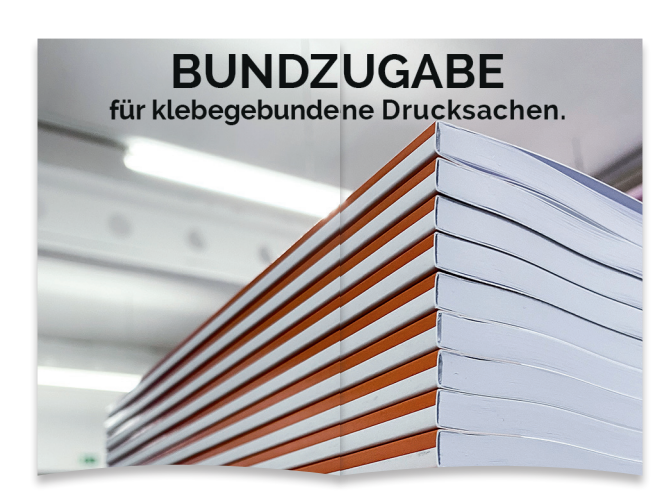

Ansicht des fertigen Produkts

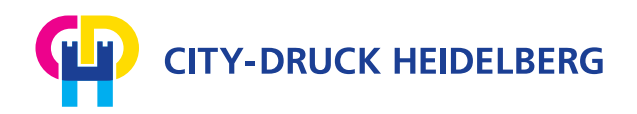

## **Farbsystem / Bildmodus**

Die Farbdarstellung eines Bildes. RGB: Lichtfarben Rot, Grün und Blau (RGB) für die Bildschirmdarstellung. CMYK: Pigmentgrundfarben Cyan, Magenta,

Yellow und Schwarz für Druckprodukte

#### **PDF (Portable Document Format)**

Das PDF gewährleistet den plattformunabhängigen Austausch von Dokumenten und basiert auf Postscript.

#### **Raster**

In der Reproduktion von Bildern versteht man unter einem Raster eine Fläche mit kleinen, regelmäßig oder zufällig angeordneten geometrischen Formen (z.B. runde, quadratische oder anders geformte Punkte oder Linien). Hiermit setzt man Bilder in eine für das Drucken erforderliche reine Schwarz-weißbzw. vollfarbige Darstellung um, in dem man entweder die Größe oder die Häufigkeit der Elemente (Raster) gemäß Bildhelligkeit variieren lässt.

# Red Green Blue RGB **Cyan** CMYK Magenta Yellow Schwarz (Key)

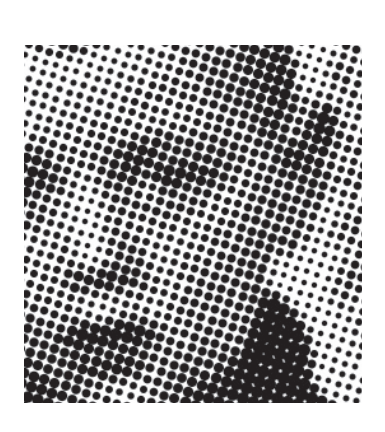

# **Überdrucken**

Vermeidung von "weißen Blitzern", vornehmlich bei schwarzem Text. Preflight Vorab-Überprüfung der Dateien auf ihre problemlose Belicht- und Druckbarkeit.

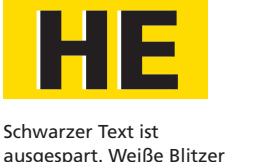

können entstehen.

Drucken...

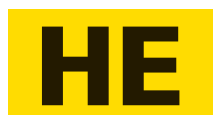

Schwarzer Text mischt sich mit Hintergrundfarbe. Er überdruckt.

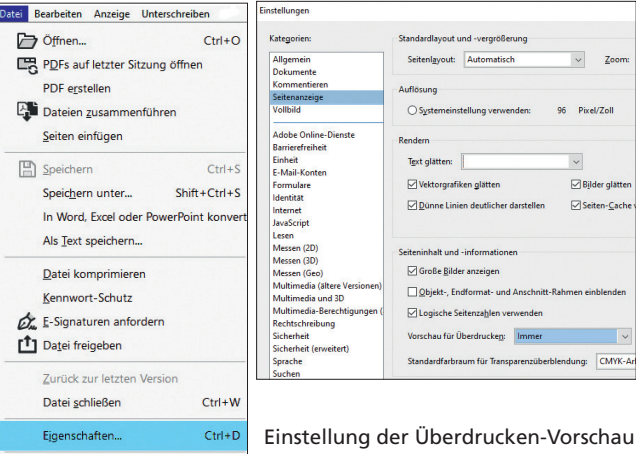

 $Ctrl + P$ 

in Adobe Acrobat und Acrobat Reader

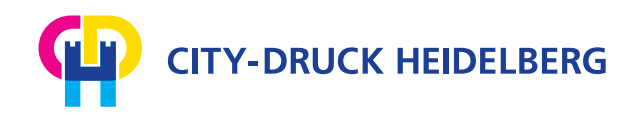

# **Überfüllung / Unterfüllung (engl. Trapping)**

Vermeidung von Druckungenauigkeiten bei aneinander stoßenden Farbflächen durch leichte Vergrößerung der helleren Fläche. Dies bezieht sich nur auf Vektorgrafiken. Wird nicht überfüllt, können weiße "Blitzer" entstehen.

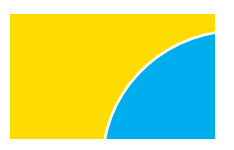

Aneinander stoßende Farbflächen: weiße Blitzer können entstehen.

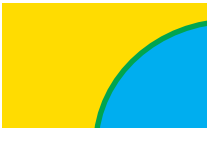

Gelb Fläche wurde überfüllt (vergrößerte Darstellung).

#### **Wire-O-Bindung**

Bei einer Wire-O-Bindung wird ein Block an einer Seite mit einer sichtbaren Spirale gebunden.

Texte sollten mindestens 12 mm von der Bindungsseite entfernt sein.

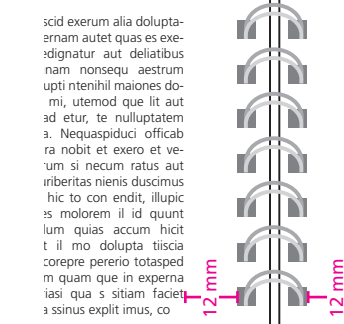

lupti ntenihil maiones dolorrovid mi, ute-<br>mod que lit aut omnis ad etur, te nullupta-<br>tem im fuga. Nequaspiduci officab oriberiar<br>tem im fuga. Nequaspiduci officab oriberiar<br>tatus aut mos eturiberitas nienis dus<br>cinus des

comminincit volupta tiates adit, sitat maio-<br>res dolupta sperum iliquas acepudam eos dio<br>nostotate volupta volupta quia sus dionece<br>pelliqu aitbus quo et ullupti offici opta non<br>resisimp oriatium sam et veribus.<br>Harchitas

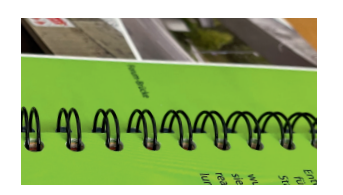

2:1 Teilung: Spiralabstand 12,7 mm

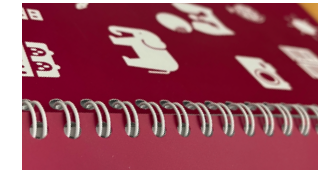

3:1 Teilung: Spiralabstand 8,5 mm